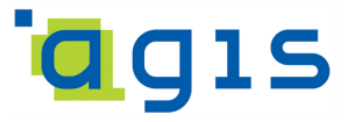

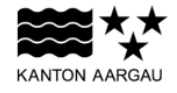

# **DEPARTEMENT FINANZEN UND RESSOURCEN**

Aargauisches Geografisches Informationssystem AGIS

5. Januar 2015

## **GEOBASISDATENMODELL**

## **AG-10 Bieneninspektionskreise**

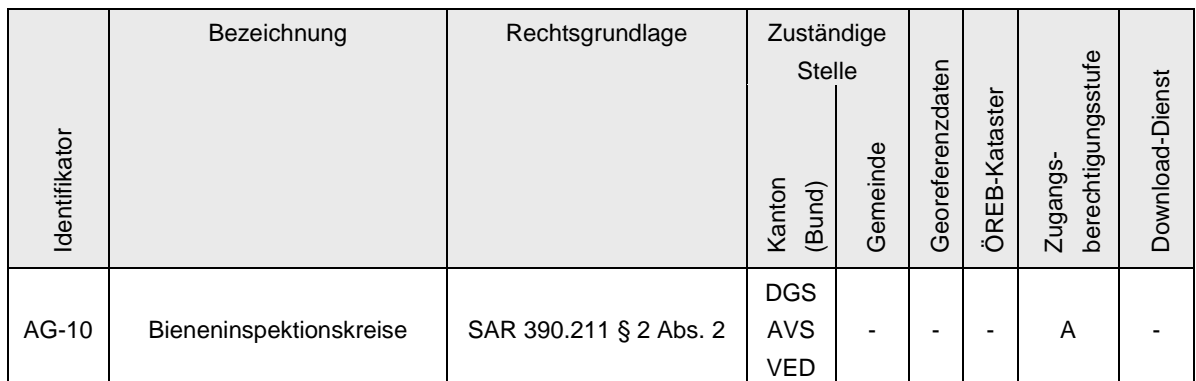

Verwendete Vorlagen und Richtlinien:

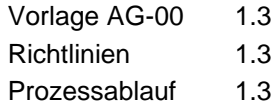

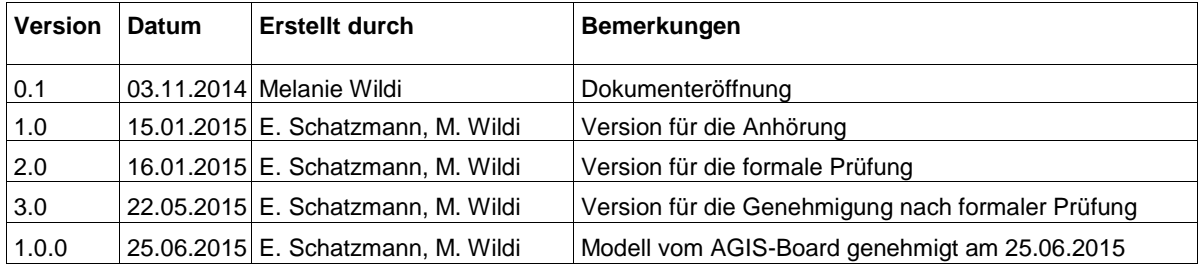

## Inhaltsverzeichnis

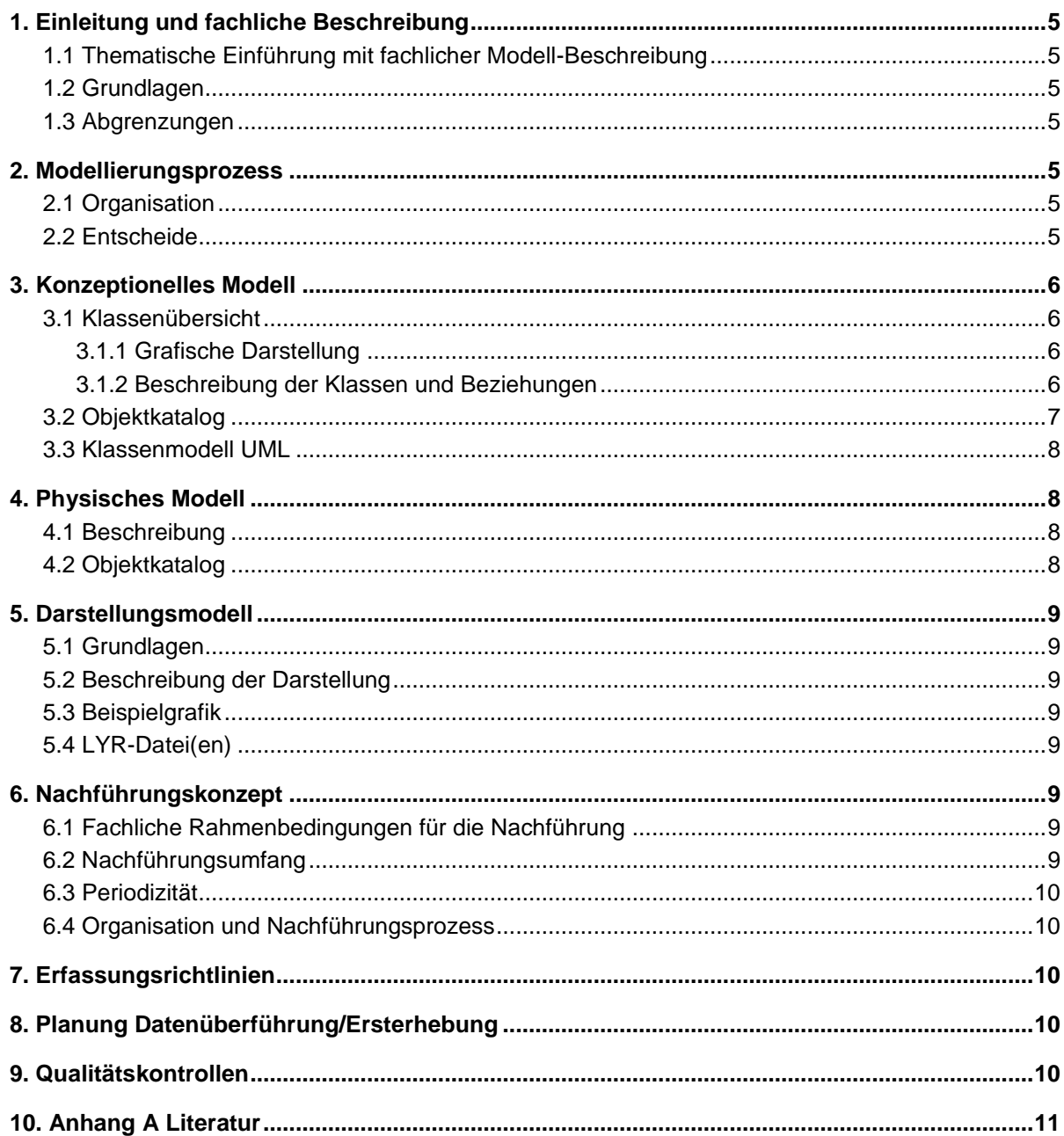

## <span id="page-4-0"></span>**1. Einleitung und fachliche Beschreibung**

#### <span id="page-4-1"></span>**1.1 Thematische Einführung mit fachlicher Modell-Beschreibung**

Das Kantonsgebiet des Kantons Aargau wird durch das Departement Gesundheit und Soziales (DGS) in Bieneninspektionskreise unterteilt. Das DGS stellt auf Antrag der Kantonstierärztin die erforderliche Anzahl von Bieneninspektorinnen und Bieneninspektoren an. Pro Inspektionskreis ist ein Bieneninspektor unter der Leitung der Kantonstierärztin zuständig für den Vollzug der Tierseuchenverordnung. Die Aussengrenzen der Inspektionskreise folgen den Gemeindegrenzen.

Die Bieneninspektoren überwachen die Bienenvölker ihres Inspektionskreises auf Bienenseuchen gemäss den Vorgaben der Tierseuchenverordnung. Im Seuchenfall erstatten sie Meldung an den Veterinärdienst und kontrollieren die Umsetzung der vom Veterinärdienst angeordneten Massnahmen durch den Imker. Die Imker sind verpflichtet verdächtige Symptome, welche auf eine Seuche schliessen lassen, dem in ihrem Inspektionskreis zuständigen Bieneninspektor zu melden. Ausserdem müssen sie auch die Verbringung von Bienenvölkern an den Bieneninspektor des neuen und des alten Standorts melden, sofern die Völker in einen anderen Inspektionskreis gebracht werden.

### <span id="page-4-2"></span>**1.2 Grundlagen**

Der Geobasisdatensatz AG-10 Bieneninspektionskreise basiert auf der Verordnung zum Einführungsgesetz zum Tierseuchengesetz SAR 390.211 § 2 Abs. 2.

Die Bieneninspektionskreise werden seit 1.6.2006 im AGIS-Datenpool geführt und wurden bisher nach Meldung von Änderungen des Veterinärdienst (AVS VED) durch das AGIS Service Center (AGIS SC) nachgeführt.

#### <span id="page-4-3"></span>**1.3 Abgrenzungen**

Die Landwirtschaft AG erfasst alle Bienenstände des Kantons AG. Die Bienenstandorte (kein Geobasisdatensatz) werden in Karten aus praktischen Gründen oft zusammen mit den Inspektionskreisen dargestellt. Auf die Bienenstandorte wird hier nicht weiter eingegangen.

#### <span id="page-4-4"></span>**2. Modellierungsprozess**

#### <span id="page-4-5"></span>**2.1 Organisation**

An der Startsitzung haben AVS VED und AGIS SC teilgenommen. Keine weiteren Fachstellen haben sich gemeldet. An der Datenmodellierung sind daher keine weiteren Fachstellen beteiligt und es gibt daher auch keine FIG.

## <span id="page-4-6"></span>**2.2 Entscheide**

Die Sachattribute werden vom bisherigen Datensatz Bieneninspektionskreise (technische Bezeichnung: kai regbienen) übernommen. Es kommen keine zusätzlichen Attribute hinzu. Die aktuell vorhandenen Attribute decken den fachlichen Inhalt ab.

<span id="page-5-0"></span>**3. Konzeptionelles Modell**

## <span id="page-5-1"></span>**3.1 Klassenübersicht**

## <span id="page-5-2"></span>**3.1.1 Grafische Darstellung**

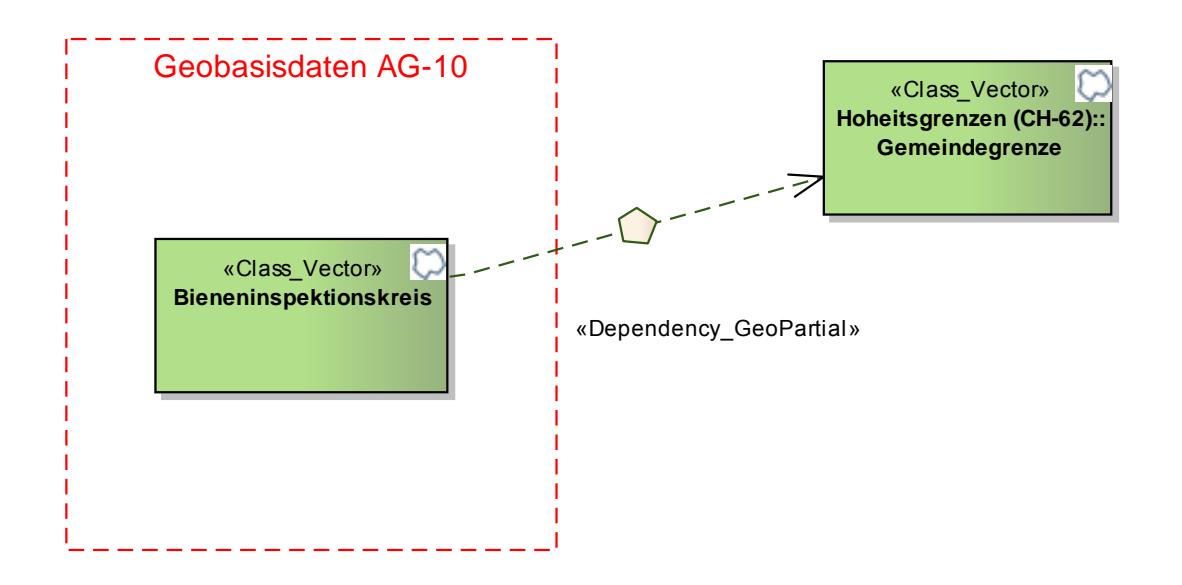

**Abbildung 1: Klassenübersicht AG-10**

# <span id="page-5-3"></span>**3.1.2 Beschreibung der Klassen und Beziehungen**

Das Modell besteht einzig aus der Klasse Bieneninspektionskreis, welche neben Sachattributen die Geometrie der einzelnen Kreise beinhaltet.

Die Klasse Bieneninspektionskreis verwendet für die Regionenbildung die Gemeindegrenzen der amtlichen Vermessung (siehe [3.1.2.2\)](#page-5-4).

# **3.1.2.1 Geometrische Regeln innerhalb des Modells**

Bei der Klasse Bieneninspektionskreis handelt es sich um eine Gebietseinteilung. Es gibt keine Überlappungen der Gebiete und gleichzeitig eine vollständige Abdeckung der Kantonsfläche

## <span id="page-5-4"></span>**3.1.2.2 Beziehungen zu anderen Modellen**

Grundsätzlich bilden mehrere Bezirke einen Bieneninspektionskreis. Es kann aber auch Ausnahmen geben, wobei einzelne Gemeinden aus praktischen Gründen einem anderen Bieneninspektionskreis zugeteilt werden (z.B. Densbüren). Daher wird die Geometrie der Bieneninspektionskreise durch die Gemeindegrenzen gebildet. Die Klasse Bieneninspektionskreis besitzt daher eine Beziehung vom Typ geometrische Abhängigkeit mit der Klasse Gemeindegrenze, welche Bestandteil des Modells Hoheitsgrenzen (CH-62) ist.

# **3.2 Objektkatalog**

Nachfolgend werden die Attributdefinitionen der Klasse Bieneninspektionskreis aufgeführt.

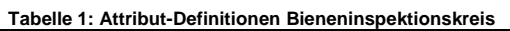

<span id="page-6-0"></span>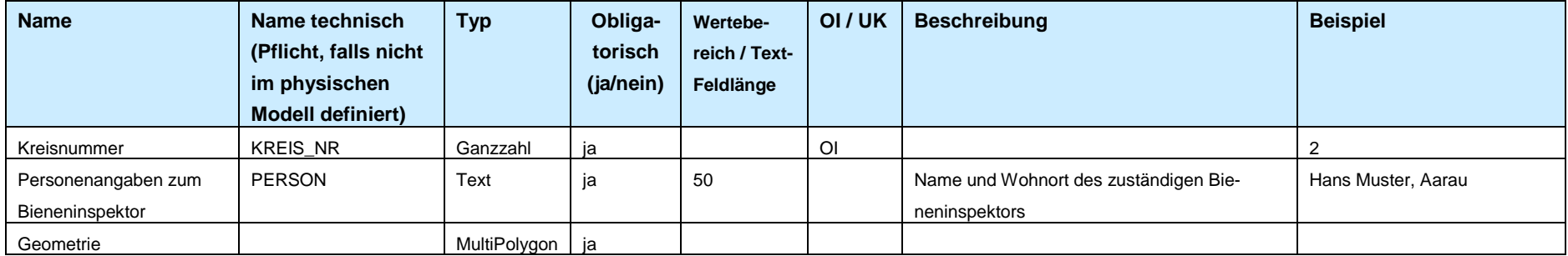

## <span id="page-7-0"></span>**3.3 Klassenmodell UML**

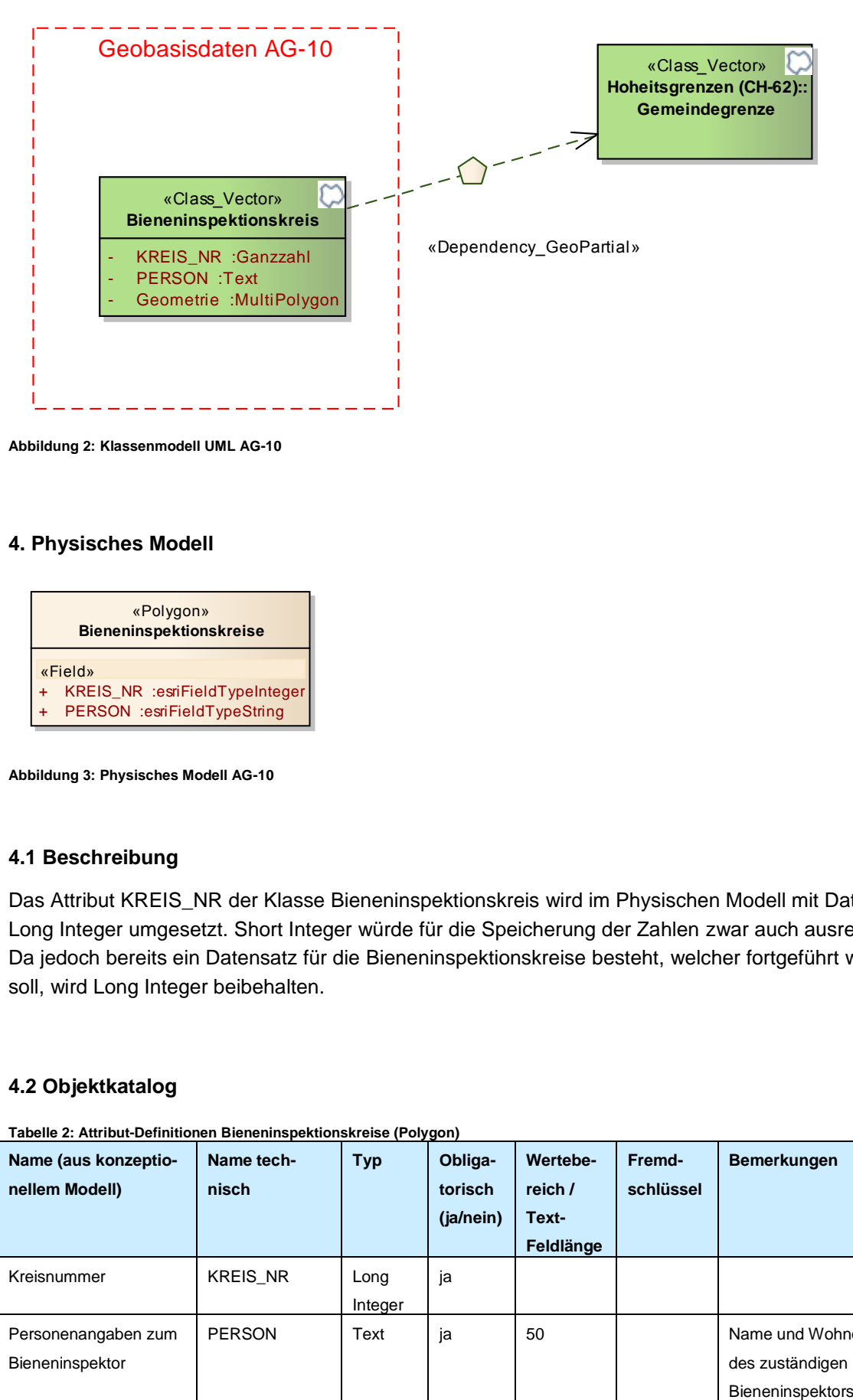

**Abbildung 2: Klassenmodell UML AG-10**

## <span id="page-7-1"></span>**4. Physisches Modell**

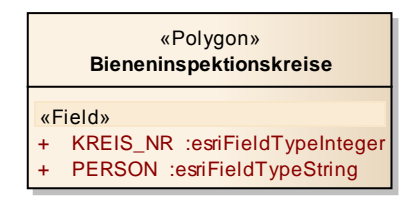

**Abbildung 3: Physisches Modell AG-10**

#### <span id="page-7-2"></span>**4.1 Beschreibung**

Das Attribut KREIS\_NR der Klasse Bieneninspektionskreis wird im Physischen Modell mit Datentyp Long Integer umgesetzt. Short Integer würde für die Speicherung der Zahlen zwar auch ausreichen. Da jedoch bereits ein Datensatz für die Bieneninspektionskreise besteht, welcher fortgeführt werden soll, wird Long Integer beibehalten.

#### <span id="page-7-3"></span>**4.2 Objektkatalog**

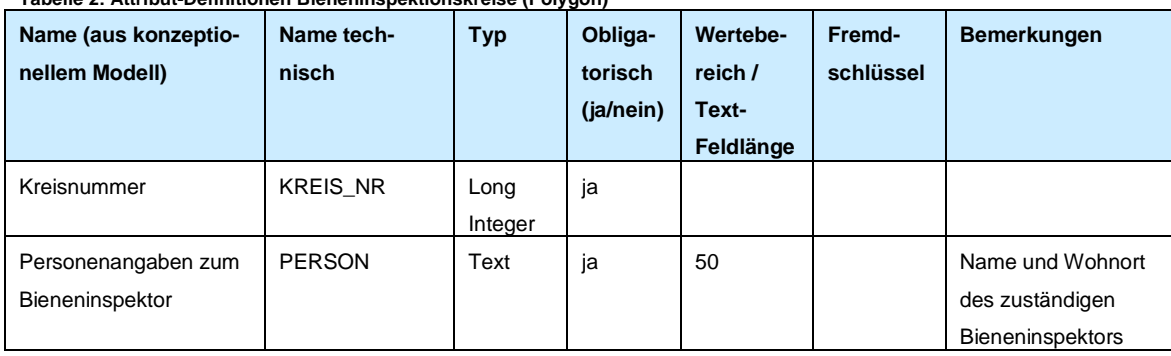

**Tabelle 2: Attribut-Definitionen Bieneninspektionskreise (Polygon)**

## <span id="page-8-0"></span>**5. Darstellungsmodell**

## <span id="page-8-1"></span>**5.1 Grundlagen**

Es gibt keine bestehenden Vorgaben zur Darstellung der Bieneninspektionskreise. Im AGIS Datenpool befindet sich bereits ein Datensatz mit den Bieneninspektionskreisen (technische Bezeichnung: kai\_regbienen). Die bestehende Darstellung mit Legende wird weiterverwendet und bei inhaltlichen Änderungen des Datensatzes angepasst.

### <span id="page-8-2"></span>**5.2 Beschreibung der Darstellung**

Für die Darstellung wird das Attribut KREIS\_NR verwendet, für die Legendenbeschriftung das Attribut PERSON, so dass ersichtlich ist, welcher Kreis welchem Bieneninspektor zugeordnet ist. Der Legendentext muss jeweils bei Änderung der Attributwerte angepasst werden. Pro Bieneninspektionskreis wird eine andere Farbe verwendet. Die Farben für die Flächenfüllungen sollen gut voneinander unterscheidbar sein. Die Farben werden hier nicht festgelegt, da sich die Anzahl der Kreise und somit die Farben über die Zeit ändern können. Die Flächenkontur wird mit einer schwarzen dicken, durchgezogenen Linie dargestellt werden. Die Darstellung ist für alle Massstabsbereiche dieselbe.

#### <span id="page-8-3"></span>**5.3 Beispielgrafik**

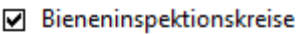

- Amsler Thomas, Schupfart
- Markwalder Ralph, Würenlos
- Mathis Alois, Muri
- Odermatt Josef, Holderbank
- Soder Heinz, Zeinigen

**Abbildung 4: Bisherige Darstellung Bieneninspektionskreise**

## <span id="page-8-4"></span>**5.4 LYR-Datei(en)**

Die LYR-Datei wird von den bestehenden Daten übernommen. Sie heisst kai\_regbienen\_01.

## <span id="page-8-5"></span>**6. Nachführungskonzept**

#### <span id="page-8-6"></span>**6.1 Fachliche Rahmenbedingungen für die Nachführung**

Das Fachgesetz SAR 390.211 enthält keine Vorschriften zur Nachführung. Gründe für die Anpassung von Attributwerten und Geometrie sind neben organisatorischen Anpassungen (z.B. Personenwechsel) auch Gemeindefusionen, wobei in der Regel nur Änderungen resultieren, wenn durch eine Gemeindefusion auch Bezirksgrenzen ändern.

#### <span id="page-8-7"></span>**6.2 Nachführungsumfang**

Geometrie und Attribute sollen immer zusammen geprüft und nachgeführt werden.

## <span id="page-9-0"></span>**6.3 Periodizität**

Die Daten werden bei Bedarf nachgeführt. Gründe für die Anpassungen sind in Absatz [6.1](#page-8-6) aufgeführt.

#### <span id="page-9-1"></span>**6.4 Organisation und Nachführungsprozess**

Der Nachführungsprozess wird so organisiert, dass der Veterinärdienst dem AGIS Service Center die notwendigen Änderungen an den Geobasisdaten schriftlich mitteilt. Mitarbeiter des AGIS Service Center setzen die Änderungen in den Daten um und informieren den Veterinärdienst anschliessend darüber.

## <span id="page-9-2"></span>**7. Erfassungsrichtlinien**

Die Bieneninspektionskreise werden mit Hilfe des GIS-Datensatz Gemeinden (Einzelflächen) (va\_gemeindeef) definiert. Anschliessend werden die Regionen durch Verschmelzen der gleich attributierten Flächen (Funktion Dissolve) gebildet.

### <span id="page-9-3"></span>**8. Planung Datenüberführung/Ersterhebung**

Die bisherige Datenstruktur des Datensatzes Bieneninspektionskreise (kai\_regbienen) wird übernommen.

## <span id="page-9-4"></span>**9. Qualitätskontrollen**

Es findet eine visuelle Prüfung der Attributwerte und Geometrie statt. Automatisierte Qualitätskontrollen sind nicht nötig.

# <span id="page-10-0"></span>**10. Anhang A Literatur**

## **Rechtsgrundlage**

SAR 390.211 § 2 Abs. 2, Verordnung zum Einführungsgesetz zum Tierseuchengesetz <https://gesetzessammlungen.ag.ch/frontend/versions/1655>